### **~オンライン講座 受講案内~**

### **オンライン講座について**

当校ではオンラインでの受講をされた場合、後日録画をご覧いただける**録画受講**をご用 意しております。

日程が合わない、急に都合が悪くなってしまった等で当日教室で受講ができない。そのよう な場合も、その回を録画視聴に変更してご受講して頂けます。

「忙しい、スケジュールが立てにくい、それでも学びたい!」そのようなお気持ちをサポ ートいたします。オンライン受講と録画受講を組み合わせての受講も可能です。

#### **【録画講座配信と視聴開始日程について】**

**(1)オンライン講座の場合**

**1-15 日までに開講の講座 → 翌月 5 日より視聴開始、月末まで視聴可能 16 日-末日までに開講の講座 → 翌々月の 5 日より視聴開始、月末まで視聴可能**

※オンラインシステムの会員登録が1日-末日までとなっており、1-5日はメンテナンス日と させて頂きます。

**※注意**:録画視聴のお手続きはご入金確認後 5 日ほどのお時間を頂戴します。

また、テキストや教材の送付がある場合は、ご入金確認後 10 日ほどのお時間を頂戴します。 つきましては、ご入金確認完了の日程によって視聴期間が変わります。

**1-25 日までにご入金確認完了の場合 → 翌月 5 日より視聴開始、月末まで視聴可能 26 日-末日にご入金確認完了の場合 →翌々月の 5 日より視聴開始、月末まで視聴可能**

**(2)録画講座をお申込される場合**

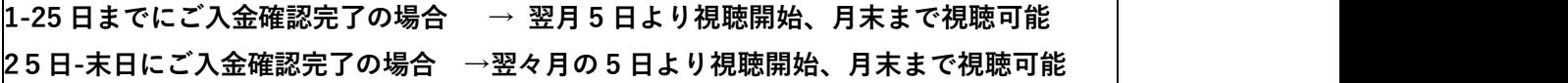

# **【お申込みから録画受講までの流れ】**

①お申込み

 $\downarrow$ 

②仮受付とご請求書発行

 $\downarrow$ 

- ③ご入金確認
	- ↓ 視聴用 ID とパスワードの発行
- ④テキスト注文
	- ↓ 納品までに1週間ほどお日にちをいただきます。
- ⑤テキスト発送

 $\downarrow$ 

⑥視聴開始 翌月 5 日より

上記は **25 日**までにご入金確認ができた場合の流れとなっております。

システムの都合上、月をまたいでの視聴設定ができませんので、ご入金が 25 日を過ぎます と、テキストの手配なども遅れ翌月 5 日からの視聴が難しく、翌々月からの視聴となりま すこと、ご了承くださいませ。

# **【e-ラーニングサイトへのログイン】**

オンライン会員登録が完了いたしましたらe-ラーニングサイトのURL、IDとパスワードを お知らせいたします。URL にアクセスいただきますとログイン画面が表示されます。

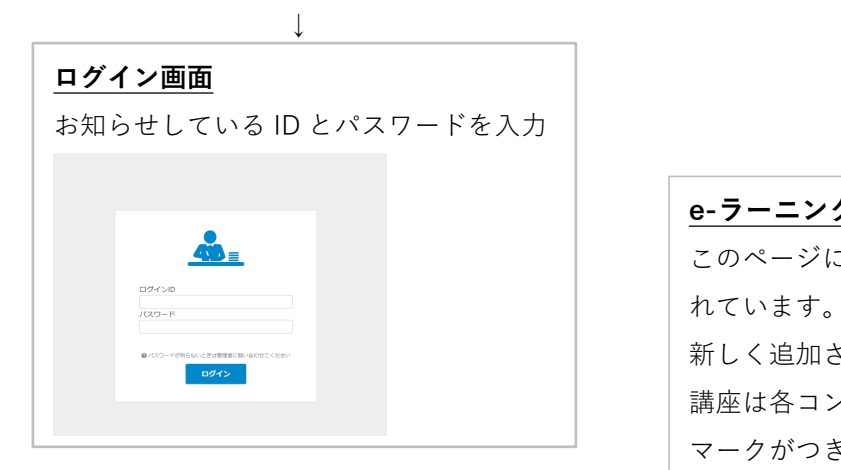

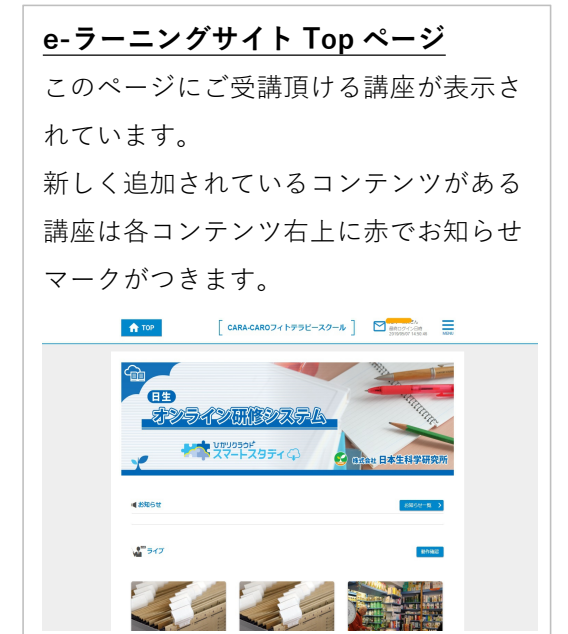

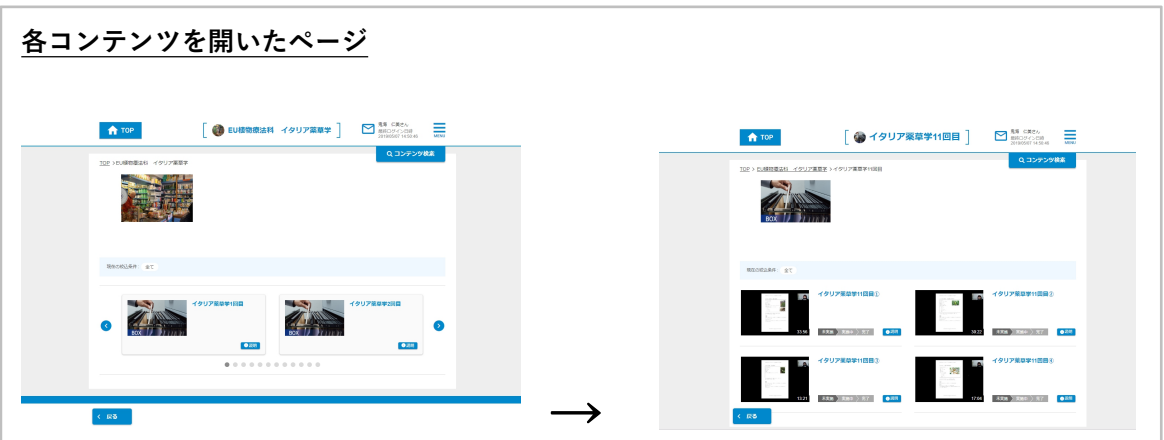